**File Marker Crack Free Download**

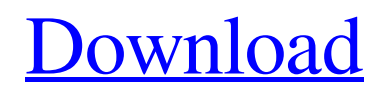

File Marker is a lightweight software application whose purpose is to help you catalog and organize your files into custom categories. Portable running mode You can take advantage of the program's portability status and run it by simply opening the executable file (there's no installation included in the process). No settings files are left behind on

the host computer. You may copy the tool on USB flash drives to have it with you all the time. Catalog management features Sporting a clean and straightforward interface, File Marker makes it easier for you to configure the dedicated parameters. The utility gives you the possibility to work with several preset categories, such as Movies, Music, PDF, Document, and Programs. In addition, you are allowed to set

up your own categories by specifying the name and assigning a suggestive image, as well as edit or delete categories. In each category the application offers you the freedom to add files. You only need to point to the location where the items are stored. Additionally, you may add multiple file paths for each category and delete or refresh the folders. File Marker does not reveal comprehensive information about the files

displayed in the main window; it only shows details about the filename and extension. A single click on a target file helps you open the item via your default program. What's more, you are allowed to rate each file using the built-in slider, sort items by name or rating, reset the entire rating system with a single click, view the total number of items, as well as filter the results by viewed or not viewed items. Conclusion To sum things up,

File Marker proves to be an easyto-use cataloging program that has to offer basic features, and is ideal especially for less experienced users. Structure and Features FileMarker is a tool that can be used as a catalog manager of files stored on your computer. With this software, you can create and edit your own custom categories, organize and arrange files into groups, and rate each file based on the total number of viewed files or

as you like. It also contains the features to filter your file lists and organize your files by date. FileManger is a portable application with a clean and easy to use user interface. The interface is easy and intuitive to use, and consists of only one window, containing one large list of categories, along with a rating slider and a double-click bar. Selecting a category using the click of

Create and manage a complete file catalog. You are only one click away from your desired file. The program can be used in both portable mode and standalone. Over 40 categories to be sorted by name or file type. You can add both filenames and full file paths. You are only one step away from the desired file, use the optional download feature. You

can now rate your file, a single click removes the rating. File size, viewed and non-viewed can be displayed. Compatibility: Windows 7, Windows 8, Windows 8.1, Windows 10 Approved file types: \*.mp3, \*.mp4, \*.m3u, \*.m4a, \*.m4v, \*.m4b, \*.mkv, \*.avi, \*.mov, \*.mpg, \*.qt, \*.bak, \*.jpg, \*.png, \*.xml, \*.pdf, \*.gz, \*.hta, \*.txt How to Install File Marker Product Key (Portable): 1. First, download File Marker Portable

from its official website. 2. Double-click the downloaded exe file to execute it 3. Put the program into your USB flash drive, or other portable storage device 4. Run it from your portable storage device on your computer. 5. Scan your portable storage device for files and if File Marker is installed, the application will be found in the Portable category. Conclusion File Marker is a useful tool that allows you to catalog your files

into categories. It displays a clean and easy-to-use user interface, and the program is portable as it runs from a USB flash drive. In the process of cataloging, you can specify which files to include, sort them into custom categories, and rate them. The location of files can be easily specified, the application automatically searches for them during the categorizing process. Furthermore, file size, viewed

and non-viewed can be displayed and sorted. Features: Portable (runs from a USB flash drive) Edit file categories (add, delete, and rename) Rate and sort files by file size, file name, viewed, and non-viewed Supports up to 36 categories Supports up to 5 categories per file Display file size, viewed and non-viewed Sort files by file size, viewed, or non-viewed Collapse categories Output to HTML or HTML 09e8f5149f

File Marker is a lightweight software application whose purpose is to help you catalog and organize your files into custom categories. Portable running mode You can take advantage of the program's portability status and run it by simply opening the executable file (there's no installation included in the process). No settings files are left behind on

the host computer. You may copy the tool on USB flash drives to have it with you all the time. Catalog management features Sporting a clean and straightforward interface, File Marker makes it easier for you to configure the dedicated parameters. The utility gives you the possibility to work with several preset categories, such as Movies, Music, PDF, Document, and Programs. In addition, you are allowed to set

up your own categories by specifying the name and assigning a suggestive image, as well as edit or delete categories. In each category the application offers you the freedom to add files. You only need to point to the location where the items are stored. Additionally, you may add multiple file paths for each category and delete or refresh the folders. File Marker does not reveal comprehensive information about the files

displayed in the main window; it only shows details about the filename and extension. A single click on a target file helps you open the item via your default program. What's more, you are allowed to rate each file using the built-in slider, sort items by name or rating, reset the entire rating system with a single click, view the total number of items, as well as filter the results by viewed or not viewed items. Conclusion To sum things up,

File Marker proves to be an easyto-use cataloging program that has to offer basic features, and is ideal especially for less experienced users. File Marker Screenshots: File Marker Screenshot #1 File Marker Screenshot #2 File Marker Download Link: File Marker Download Link: File Marker Download Link: Orientational order and dynamics in liquidstate dipolar magnetic fluids. The orientational order and

dynamics of dipolar magnetic fluids in a water host were investigated through Fouriertransform and Zimmtype relaxometry. Temperature dependencies of orientational relaxation times and static dielectric constants in these systems exhibit a dramatic temperature dependence, whereas they are independent of the magnetic susceptibility. The nonmagnetic paraelectric phase acts as a temperature-

## independent glassy matrix

**What's New In?**

· Desktop accessory to help you organize your files · Multifunctional software that helps you manage different types of media · Advanced file-related options · Add multiple file paths for each category and easily delete, move or refresh files · Configure your own categories · Edit or delete categories · You

may filter the results by viewed or not viewed items · Understandable interface that offers user-friendly functionality FileMarker Description : FileMarker is a lightweight software application whose purpose is to help you catalog and organize your files into custom categories. Portable running mode You can take advantage of the program's portability status and run it by simply opening the executable

file (there's no installation included in the process). No settings files are left behind on the host computer. You may copy the tool on USB flash drives to have it with you all the time. Catalog management features Sporting a clean and straightforward interface, FileMarker makes it easier for you to configure the dedicated parameters. The utility gives you the possibility to work with several preset categories, such as

Movies, Music, PDF, Document, and Programs. In addition, you are allowed to set up your own categories by specifying the name and assigning a suggestive image, as well as edit or delete categories. In each category the application offers you the freedom to add files. You only need to point to the location where the items are stored. Additionally, you may add multiple file paths for each category and delete or refresh

the folders. File Marker does not reveal comprehensive information about the files displayed in the main window; it only shows details about the filename and extension. A single click on a target file helps you open the item via your default program. What's more, you are allowed to rate each file using the built-in slider, sort items by name or rating, reset the entire rating system with a single click, view the total number of items,

as well as filter the results by viewed or not viewed items. Conclusion To sum things up, File Marker proves to be an easyto-use cataloging program that has to offer basic features, and is ideal especially for less experienced users.Palm Springs Tennis, Volleyball and Beach Clubs Volleyball • Tennis • Beach Volleyball About the Palms Volleyball Club Owned and operated by professional beach volleyball players living

## and playing at the Mt

## - Minimum system requirements for A WORLD OF WARCRAFT on Xbox LIVE: - An Xbox LIVE Gold membership is required - Kinect is required - OS: Windows 7 (64-bit edition) - Processor: Intel Core 2 Duo (AMD equivalent recommended) - Memory: 2 GB RAM (4 GB RAM recommended) - Graphics: DirectX 11 - Storage:

## 8 GB available hard disk space - Broadband Internet connection - Recommended system requirements for A WORLD OF WARCRAFT on Xbox LIVE:

<http://goldenhome.info/2022/06/08/windows-on-top-free-download-updated-2022/> <https://ksycomputer.com/sip-digest-response-calculator-crack-free-win-mac-final-2022/> <http://gateofworld.net/avs-youtube-uploader-crack-registration-code-free-for-pc/> <https://www.puremeditation.org/2022/06/08/microsoft-sql-server-2012-sp1-report-builder-crack-3264bit/> [https://win-win-plan.com/wp-content/uploads/2022/06/FastStudio\\_DVD\\_VOB\\_Converter\\_Pro\\_Crack\\_\\_X64\\_Latest\\_2022.pdf](https://win-win-plan.com/wp-content/uploads/2022/06/FastStudio_DVD_VOB_Converter_Pro_Crack__X64_Latest_2022.pdf) [https://dilats.com/wp-content/uploads/2022/06/Total\\_Copy\\_Crack\\_\\_\\_Free\\_Download\\_3264bit.pdf](https://dilats.com/wp-content/uploads/2022/06/Total_Copy_Crack___Free_Download_3264bit.pdf) <http://findmallorca.com/comspy2-4-0-8-0-crack/> https://thecraftcurators.com/wp-content/uploads/2022/06/OCAD\_Professional\_\_Crack\_.pdf <https://lauriebarraco.com/wp-content/uploads/2022/06/berfri.pdf> <https://earthoceanandairtravel.com/2022/06/08/greenpixel-crack-with-full-keygen-for-pc/> <http://vaskoslavkov.com/?p=1875> <https://novinmoshavere.com/ccy-text-editor-3-10-crack-registration-code-win-mac-april-2022/> <http://www.freecouponsaving.com/wp-content/uploads/2022/06/cridew.pdf> <https://www.charteraviationservices.com/archivos/4895> <https://elsaltodeconsciencia.com/tv-show-icon-pack-10-crack-with-key-download-2022/> <https://gravpertanttealupu.wixsite.com/cluslebusic/post/winrar-crack-free-registration-code-download-2022> [https://gogathr.live/upload/files/2022/06/9YLoNEYMDlLw7RL2h5sg\\_08\\_b0309748ddcb5e24b5ddcd1419be0419\\_file.pdf](https://gogathr.live/upload/files/2022/06/9YLoNEYMDlLw7RL2h5sg_08_b0309748ddcb5e24b5ddcd1419be0419_file.pdf) <https://horley.life/close-outlook-for-windows/>

[https://oursocial.io/upload/files/2022/06/2ZV1HqVT77wRlZ3ZW3FH\\_08\\_17c1c5152cf403a843b1b53de9694c44\\_file.pdf](https://oursocial.io/upload/files/2022/06/2ZV1HqVT77wRlZ3ZW3FH_08_17c1c5152cf403a843b1b53de9694c44_file.pdf) <https://mdi-alger.com/wp-content/uploads/2022/06/nabiyaph.pdf>